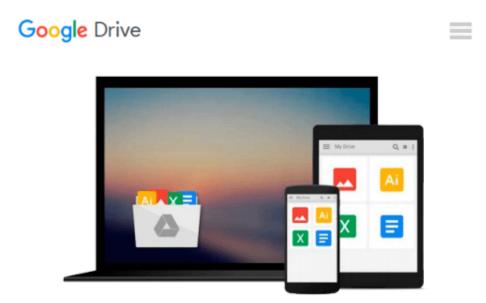

# Managing Impressions with Information Technology

Jon W. Beard

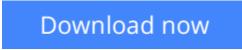

Click here if your download doesn"t start automatically

## Managing Impressions with Information Technology

Jon W. Beard

#### Managing Impressions with Information Technology Jon W. Beard

The contributors to this volume demonstrate the evolving ways in which impression management is conducted through the use of information technology. Whether consciously or unconsciously, individuals create and manage impressions of themselves when they use or interact with IT or in an IT environment. How? By managing the symbolism embedded in the technology. For example, technology is often the primary medium in interactions between a client and a work team, or virtual team, dedicated to servicing the needs of that client. The team itself may be geographically dispersed, lending a deeper layer to the management of impressions among members of the team via their use of technology, including e-mail, groupware, videoconferencing, and Intranet development.

Researchers in the behavioral effects and consequences of information technology will find much of value here. This book is also of interest to information technology practitioners and professors alike who work with or study the broader organizational and individual signals, perceptions, and effects of IT-related decisions. Graduate students will find it appropriate as supplemental reading for courses on the organizational implications of IT, the behavioral effects of IT, the impact of IT on corporate strategy, and the impact of organizational design decisions.

**<u><b>b**</u> <u>**Download**</u> Managing Impressions with Information Technology ...pdf</u>

**<u>Read Online Managing Impressions with Information Technology ...pdf</u>** 

#### From reader reviews:

#### **Floretta Simmons:**

Why don't make it to be your habit? Right now, try to ready your time to do the important act, like looking for your favorite publication and reading a reserve. Beside you can solve your long lasting problem; you can add your knowledge by the reserve entitled Managing Impressions with Information Technology. Try to make book Managing Impressions with Information Technology as your friend. It means that it can for being your friend when you really feel alone and beside regarding course make you smarter than before. Yeah, it is very fortuned in your case. The book makes you more confidence because you can know every little thing by the book. So , we need to make new experience and also knowledge with this book.

#### **Rodney Richardson:**

Reading can called imagination hangout, why? Because if you find yourself reading a book especially book entitled Managing Impressions with Information Technology your thoughts will drift away trough every dimension, wandering in most aspect that maybe mysterious for but surely might be your mind friends. Imaging every single word written in a guide then become one form conclusion and explanation in which maybe you never get just before. The Managing Impressions with Information Technology giving you another experience more than blown away your thoughts but also giving you useful info for your better life on this era. So now let us explain to you the relaxing pattern the following is your body and mind will probably be pleased when you are finished examining it, like winning a sport. Do you want to try this extraordinary wasting spare time activity?

#### Yolanda Matlock:

Do you really one of the book lovers? If so, do you ever feeling doubt if you find yourself in the book store? Make an effort to pick one book that you find out the inside because don't evaluate book by its cover may doesn't work at this point is difficult job because you are frightened that the inside maybe not seeing that fantastic as in the outside seem likes. Maybe you answer is usually Managing Impressions with Information Technology why because the amazing cover that make you consider concerning the content will not disappoint a person. The inside or content is actually fantastic as the outside or perhaps cover. Your reading 6th sense will directly direct you to pick up this book.

#### Kelly Mays:

Many people said that they feel uninterested when they reading a book. They are directly felt the idea when they get a half portions of the book. You can choose often the book Managing Impressions with Information Technology to make your own personal reading is interesting. Your personal skill of reading ability is developing when you just like reading. Try to choose straightforward book to make you enjoy to see it and mingle the idea about book and reading especially. It is to be first opinion for you to like to available a book and examine it. Beside that the guide Managing Impressions with Information Technology can to be your brand new friend when you're experience alone and confuse using what must you're doing of the time. Download and Read Online Managing Impressions with Information Technology Jon W. Beard #ZU9JW7NXHIL

### **Read Managing Impressions with Information Technology by Jon** W. Beard for online ebook

Managing Impressions with Information Technology by Jon W. Beard Free PDF d0wnl0ad, audio books, books to read, good books to read, cheap books, good books, online books, books online, book reviews epub, read books online, books to read online, online library, greatbooks to read, PDF best books to read, top books to read Managing Impressions with Information Technology by Jon W. Beard books to read online.

### **Online Managing Impressions with Information Technology by Jon W. Beard ebook PDF download**

Managing Impressions with Information Technology by Jon W. Beard Doc

Managing Impressions with Information Technology by Jon W. Beard Mobipocket

Managing Impressions with Information Technology by Jon W. Beard EPub